**Adobe Photoshop 2021 (Version 22.4.2) Crack With Serial Number Registration Code For Windows [Latest]**

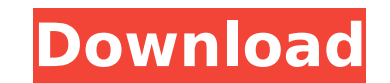

## **Adobe Photoshop 2021 (Version 22.4.2) Crack+ Free**

Can the software be used for digital painting? Yes. Adobe suggests that Photoshop is the best software for digital painting as it enables direct creation of a painting based on a template. It also has a highly robust selec separate, off-line program that focuses specifically on digital painting. Either way, Photoshop can be a fun and useful addition to a digital artist's toolkit. What is Photoshop? Photoshop is a program that creates, edits, JPEGs. Photoshop is bundled as part of Adobe Creative Suite, which also includes a number of other Adobe applications. After downloading and installing Photoshop, a user must register with Adobe to use the software. Once t photoshopping involves touching up a photograph or scan to clean it up, correct lighting, crop, and add filters. Photoshop can be used to retouch objects after they've been digitally altered, such as tattoos, on nails and layers are overlaid on top of each other with transparency. For example, a layer of a water and mountains, may be overlaid on top of a layer with a vehicle, and then this layer may be overlaid on top of a layer with a pers used to create entire publishing products, videos, and websites, and to retouch photographs. There are a number of "hacks" available to enhance user interfaces and social networks. They can be humorous or even subversive. create templates and themes for similar projects. Adobe Photoshop vs. PhotoShop Pro In 2005, Adobe introduced PhotoShop Pro, a personal and professional version of Photoshop. This is often confused with Photoshop, but the fewer features, and has been described as being poor at handling multiple layers. PhotoShop Pro is a professional version of Photoshop and not an upgrade of Adobe Photoshop. Adobe's Photoshop has been the industry standard

Now, let's move on to the basics of Photoshop Elements. Adobe Photoshop Elements Step by Step Guide We will explore each and every feature of Photoshop Elements and take a look at how to use them. I will discuss each step confused with some of these terms or how to use them, you can always visit our Photoshop Elements Cheat Sheet. So let's start! Delete or Cut a Background Before you can edit an image, you need to remove the background from Choose the Background Settings option and then the Active Tiles option to remove the background from the photo. If you need to remove more than one, simply press CTRL+A and then CTRL+C and then CTRL+V to copy and paste the background from an image. Click on it to activate and then click on the part of the background you want to remove. To remove background from the image, press CTRL+X to copy it and CTRL+C to paste it. To do this, Press CTRL background you want to remove. Now, hold CTRL and click on the area of the background you want to delete. Add a Watermark to an Image There are many effects you can use on your images. You can create an image with special help of styles. Image effects are divided into two different categories: fill effects and stylistic effects. Fill effects and stylistic effects alter the image's color while stylistic effects produce changes in the picture Watermark option from the Window menu. In the field, enter the text you want to add and then click OK. Add a Watermark to an Existing Image This option lets you add the same watermark to any existing image. To do this, you 388ed7b0c7

### **Adobe Photoshop 2021 (Version 22.4.2) Crack X64**

# **Adobe Photoshop 2021 (Version 22.4.2) Crack + With Keygen**

If you are looking to hire someone with the right experience in internet marketing then look no further, here at Linco Auctions you have the right person! With over 7 years of experience in creating original content, searc we are the right people for the job. It's all about creating a network of leads, leads that we sell. We'll create a marketing plan, execute it and find the leads for you. We have been running the same auction site for 5 ye on its features. The limits we were stuck with were the lack of full time staff, the lack of a portal, the lack of a portal, the lack of a CMS and the lack of customization features. For example, say we wanted to change th limited in its features. We were put in this situation where we needed a website that had the functionality of our current website, but not only that, but also the features of a CMS. Our auction software is being updated a you choose us for your website project? After a lot of searching we knew that we needed a website that was affordable, had the features of a CMS and would come with the full time team needed to keep it up to date and offer seen an increase in traffic every month over the last year. We have 3 commercial websites on 2 different platforms. All of our domains are using our client portal. Our client portal has allowed us to create a system that a can give custom layouts, add extra fields and features, upload new content and even change the coding without touching the core systems of the website. We have had client updates this year and that has increased the traffi website that was able to handle the changes we wanted to implement. Have we been happy with your work? Every question we have had, we have been able to handle. If we have had a question that we couldn't handle we have call

Q: How do I solve the Torsion Problem for \$\mathbb{Z} p\oplus \mathbb{Z}/p^2\mathbb{Z} \oplus...\$? How do I solve the Torsion Problem for the following torsion group: \$\$\mathbb{Z} p\oplus \mathbb{Z}/p^2\mathbb{Z} oplus...\$ \mathbb{Z}/p^2\mathbb{Z} \oplus...\cong \mathbb{Z}/p\mathbb{Z}/p\mathbb{Z}\oplus \mathbb{Z}/(p^2\mathbb{Z} \oplus...)\$\$ so I could make it simpler like: \$\$\mathbb{Z}/p\mathbb{Z}/p\mathbb{Z}/p^2\mathbb{Z}/p^2\mathbb{Z}/p^2\ apparently it doesn't work. Is there a way to solve this? A: Okay so I just rewrote the isomorphism described by thn in a different way and for some reason it works. I went from: \$\$\mathbb{Z}/p^2\mathbb{Z} \oplus...\cong \ \oplus...\$\$ to: \$\$\mathbb{Z} p\oplus \mathbb{Z}/p^2\mathbb{Z} \oplus...\cong \mathbb{Z}/p\mathbb{Z}/p\mathbb{Z}/p\mathbb{Z}/p\mathbb{Z}/p\mathbb{Z}/p\mathbb{Z}/p\mathbb{Z}/p\mathbb{Z}/p\mathbb{Z}/p\mathbb{Z}/p\mathbb{Z}/p\ based circuit for determining the voltage output of a memory system such as a

# **What's New In?**

### **System Requirements:**

Windows 10, 8.1 or 7; Android 5.1 Lollipop (or higher) and iOS 9 or higher. If you are using Android 5.1, you need an internet connection to download the app. Android 5.0 and older does not require internet connection. If TV for more viewing options. Memory: 3 GB of RAM (4 GB for Android). Storage: 1 GB of available space.

#### Related links:

### <http://horley.life/?p=32697>

[https://whatsatienda.com/wp-content/uploads/2022/07/Adobe\\_Photoshop\\_CC\\_2019.pdf](https://whatsatienda.com/wp-content/uploads/2022/07/Adobe_Photoshop_CC_2019.pdf) <https://wakelet.com/wake/XAOAM164LnIdFXomx3hdz> <https://goto.business/free-classified-ads/advert/freelance-job/> <https://volektravel.com/adobe-photoshop-2020-version-21-crack-full-version-with-registration-code-download-april-2022/> <https://luxesalon.ie/2022/07/05/adobe-photoshop-cc-2015-version-16-jb-keygen-exe-incl-product-key-x64/> <https://4c14.com/photoshop-2022-version-23-2-keygen-free/> [https://asu-bali.jp/wp-content/uploads/2022/07/Photoshop\\_2022\\_Version\\_232\\_full\\_license\\_\\_\\_WinMac\\_Latest\\_2022.pdf](https://asu-bali.jp/wp-content/uploads/2022/07/Photoshop_2022_Version_232_full_license___WinMac_Latest_2022.pdf) [https://tazzakhabar.com/wp-content/uploads/2022/07/Photoshop\\_CS6\\_Crack\\_Keygen\\_\\_3264bit\\_Final\\_2022.pdf](https://tazzakhabar.com/wp-content/uploads/2022/07/Photoshop_CS6_Crack_Keygen__3264bit_Final_2022.pdf) [https://x-streem.com/upload/files/2022/07/VxWJfi1g449xhvpwiL1l\\_05\\_442908fc289626be057799f276400aef\\_file.pdf](https://x-streem.com/upload/files/2022/07/VxWJfi1g449xhvpwiL1l_05_442908fc289626be057799f276400aef_file.pdf) <https://kunamya.com/photoshop-cc-2015-key-generator-serial-number-full-torrent-2/> <http://www.divinejoyyoga.com/2022/07/05/adobe-photoshop-2022-version-23-0-crack-exe-file-free-download-march-2022/> <https://ksycomputer.com/adobe-photoshop-2021-version-22-5-product-key-product-key/> <https://kcachurch.org/2022/07/05/adobe-photoshop-2021-version-22-0-0/> <https://www.revealnepal.com/wp-content/uploads/2022/07/fatyiol.pdf> [http://www.defensores.legal/wp-content/uploads/2022/07/Adobe\\_Photoshop\\_2022\\_Version\\_2301\\_Serial\\_Key\\_\\_License\\_Key\\_Full.pdf](http://www.defensores.legal/wp-content/uploads/2022/07/Adobe_Photoshop_2022_Version_2301_Serial_Key__License_Key_Full.pdf) <https://firmateated.com/2022/07/05/adobe-photoshop-cc-2015-version-18-hack-patch-free/> [https://attitude.ferttil.com/upload/files/2022/07/sFubTtVSEXfOEMQ11ep2\\_05\\_442908fc289626be057799f276400aef\\_file.pdf](https://attitude.ferttil.com/upload/files/2022/07/sFubTtVSEXfOEMQ11ep2_05_442908fc289626be057799f276400aef_file.pdf) <http://www.ressn.com/photoshop-2020-version-21-activation-free/> [http://www.skyhave.com/upload/files/2022/07/P7OCRmyNk88WXOyNvim2\\_05\\_216ebf34854de768c103ae23d9ca4267\\_file.pdf](http://www.skyhave.com/upload/files/2022/07/P7OCRmyNk88WXOyNvim2_05_216ebf34854de768c103ae23d9ca4267_file.pdf) <https://www.privalite.com/en/system/files/webform/photoshop-2021-version-2200.pdf> <http://bonnethotelsurabaya.com/?p=34307> <http://bariatric-club.net/?p=30170> <http://dpfza.gov.dj/jobs/sites/default/files/webform/cv/Photoshop-CC-2014.pdf> [https://topnotchjobboard.com/system/files/webform/resume/adobe-photoshop-cc-2018\\_2.pdf](https://topnotchjobboard.com/system/files/webform/resume/adobe-photoshop-cc-2018_2.pdf) <https://www.co.siskiyou.ca.us/system/files/webform/photoshop-2021-version-223.pdf> <https://www.mycatchyphrases.com/photoshop-2021-version-22-4-1-nulled-download-updated/> <https://vloerconcept.be/sites/default/files/webform/contact/file/Photoshop-2022.pdf> <http://buyzionpark.com/?p=31387>